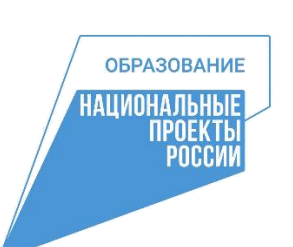

Подписано цифровой подписью: Белаш Елена Александровна DN: c=RU, st=Нижегородская область, title=Директор, o=МУНИЦИПАЛЬНОЕ АВТОНОМНОЕ ОБЩЕОБРАЗОВАТЕЛЬНОЕ УЧРЕЖДЕНИЕ "СРЕДНЯЯ ШКОЛА № 8 С УГЛУБЛЕННЫМ ИЗУЧЕНИЕМ ОТДЕЛЬНЫХ ПРЕДМЕТОВ", 1.2.643.100.3=120B3037393636333638383337, 1.2.643.3.131.1.1=120C353235303037383737303530, email=s8\_kst@mail.52gov.ru, givenName=Елена Александровна, sn=Белаш, cn=Белаш Елена Александровна Дата: 2023.08.30 09:44:16 +03'00'

# **ДЕПАРТАМЕНТ ОБРАЗОВАНИЯ АДМИНИСТРАЦИИ КСТОВСКОГО МУНИЦИПАЛЬНОГО ОКРУГА НИЖЕГОРОДСКОЙ ОБЛАСТИ**

# **МУНИЦИПАЛЬНОЕ АВТОНОМНОЕ ОБЩЕОБРАЗОВАТЕЛЬНОЕ УЧРЕЖДЕНИЕ «СРЕДНЯЯ ШКОЛА № 8 С УГЛУБЛЕННЫМ ИЗУЧЕНИЕМ ОТДЕЛЬНЫХ ПРЕДМЕТОВ»**

Рассмотрена Утверждаю От «29» декабря 2022 г. Приказ № 791С Протокол № 4  $\langle 29 \rangle$  декабря 2022 г.

педагогическим советом Директор <u>Директор /Белаш Е.А.</u>

# **Дополнительная общеобразовательная (общеразвивающая) программа технической направленности «VR-Студия»**

Возраст обучающихся: 12-16 лет Срок реализации: 2 года

Автор-составитель: Морозова Ирина Анатольевна, учитель информатики, педагог дополнительного образования Цирлин Игорь Борисович, педагог дополнительного образования

# **г. Кстово 2023**

# Оглавление

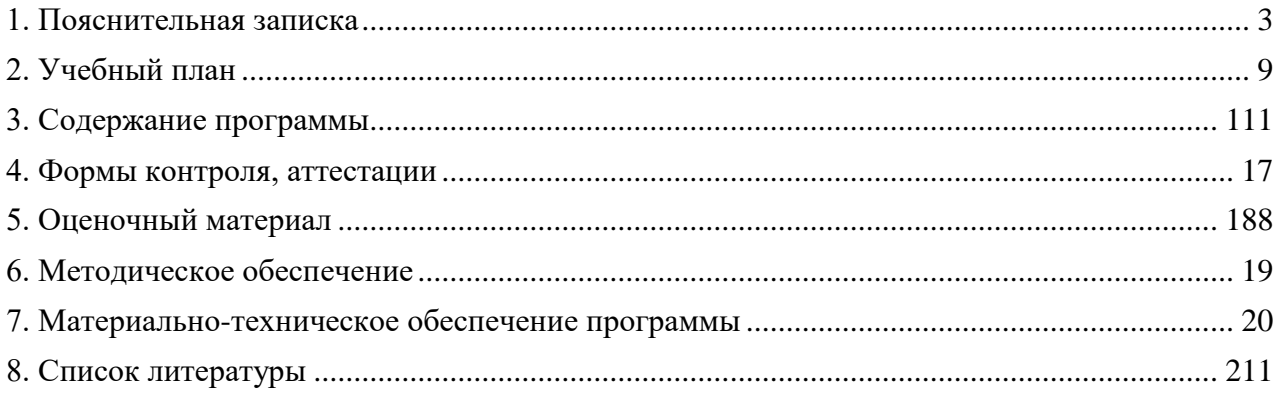

# **1. Пояснительная записка**

<span id="page-2-0"></span>Дополнительная общеобразовательная (общеразвивающая) программа «VR- Студия» технической направленности базового уровня разработана с целью реализации на создаваемых новых местах дополнительного образования детей в рамках федерального проекта «Успех каждого ребенка» национального проекта «Образование» в соответствии с нормативно-правовыми требованиями развития дополнительного образования детей и в соответствии с:

1. Закон Российской Федерации «Об образовании в Российской Федерации» от 29.12.2012 № 273 – ФЗ (ред. от 04.08.2023 [N 479-ФЗ\)](https://www.consultant.ru/document/cons_doc_LAW_454050/3d0cac60971a511280cbba229d9b6329c07731f7/#dst100009).

2. Приказ Министерства просвещения РФ от 27 июля 2022 г. N 629 "Об утверждении Порядка организации и осуществления образовательной деятельности по дополнительным общеобразовательным программам"

3. Постановление Главного государственного санитарного врача РФ от 28 сентября 2020 г. № 28 "Об утверждении санитарных правил СП 2.4.3648-20 "Санитарноэпидемиологические требования к организациям воспитания и обучения, отдыха и оздоровления детей и молодежи".

4. Письмо Министерства образования и науки РФ от 18.11.2015 No09-3242 «О направлении информации» (вместе с «Методическими рекомендациями по проектированию дополнительных общеразвивающих программ» (включая разноуровневые программы)).

5. Письмо Министерства образования и науки России от 28.08.2015 года № АК – 2563/05 «О методических рекомендациях» (вместе с «Методическими рекомендациями по организации образовательной деятельности с использованием сетевых форм реализации образовательных программ»).

6. Письмо Министерства образования и науки России от 29.03.2016 N ВК-641/09 "О направлении методических рекомендаций" (вместе с «Методическими рекомендациями по реализации адаптированных дополнительных общеобразовательных программ, способствующих социально-психологической реабилитации, профессиональному самоопределению детей с ограниченными возможностями здоровья, включая детейинвалидов, с учетом их особых образовательных потребностей»).

7. Письмо Министерства Просвещения России от 01.08.2019 N ТС-1780/07 «О направлении эффективных моделей дополнительного образования для учащихся с ОВЗ».

- 8. Лицензия на осуществление образовательной деятельности.
- 9. Устав МАОУ СШ № 8.

#### **Актуальность программы**

Современное общество характеризуется сильным влиянием на него IT-технологий, которые проникли практически во все сферы человеческой деятельности. Одной из таких технологий является виртуальная реальность, которая представляет собой созданный с помощью технического и программного обеспечения виртуальный мир, передающийся человеку через осязание, слух, зрение, а также в некоторых случаях обоняние.

Актуальность использования технологий виртуальной реальности прослеживается во многих сферах жизнедеятельности общества: игровая индустрия, обучение, здравоохранение, строительство, маркетинг, туризм и др. Особое значение приобретает обучение с помощью технологий виртуальной реальности профессиям, где эксплуатация реальных устройств и механизмов связана с повышенным риском, либо с большими затратами: пилот самолёта, машинист поезда, диспетчер, хирург и т.п.

Среди обучающихся VR-технологии становятся востребованы не только в контексте их использования, но вызывает интерес и разработка собственных VR-приложений.

Увеличивается количество конкурсных мероприятий различного уровня, связанных с созданием и применением VR-продуктов различной направленности.

При этом выявлено противоречие между повышенным интересом обучающихся к разработке проектов виртуальной реальности и уровнем их ИКТ-компетентности, не позволяющим оперативно включиться в процесс создания VR-приложений. Необходимость разрешения данного противоречия обуславливает актуальность реализации программы курса "VR - Студия", направленной на освоение инструментария XRMS Varwin, позволяющего создавать VR-приложения и развивать навыки программирования обучающимся с базовыми знаниями информатики.

### **Новизна программы**

В рамках программы курса изучение технологий виртуальной реальности происходит на основе реализации проектного подхода к обучению, посредством выполнения обучающимися кейсовых заданий. Разработка VR-проектов реализуется интуитивно понятным инструментарием Varwin Education. Процесс создания VR-проекта в Varwin Education состоит из двух этапов: конструирования сцены проекта в «Редакторе сцен» методом "drag and drop" с использованием готовых локаций и объектов из библиотеки и описания логики взаимодействия данных объектов в «Редакторе логики», представленным средой визуального программирования Blockly. Доступность инструментария разработки VR-приложений позволяет вовлекать в обучение учащихся разного возраста и уровня подготовленности, что позволяет создавать условия для развития информационных, инженерных, проектных и коммуникативных компетенции у широкого круга обучающихся.

Программа курса может быть использована для подготовки обучающихся к профильным конкурсам и соревнованиям по данному направлению.

Вариативность содержания программы обуславливается возможностью выбора обучающимся темы проектов для выполнения в рамках программы в зависимости от собственных интересов и предпочтений. При реализации совместных проектов обучающиеся получат опыт командной работы.

**Адресат программы:** Учащиеся, проявляющие интерес и способности к техническому творчеству, техническому моделированию, созданию приложений в AR/VR, в частности. Группа формируется на основе входного собеседования. Для освоения программы учащиеся должны на базовом уровне владеть компьютером.

**Цель программы:** Формирование у учащихся системы знаний, умений и навыков в области создания дополненной и виртуальной реальности. Формирование и развитие профессиональной ориентации обучающихся на конкурентном рынке IT технологий.

## **Особенности организации образовательного процесса:**

- формы реализации образовательной программы – программа реализуется на основе проектного подхода с применением кейс-технологии;

- организационные формы обучения: групповые, индивидуальные, в группах одного

возраста или разновозрастных группах;

- режим занятий – периодичность и продолжительность занятий может варьироваться в соответствии с внутренним распорядком образовательной организации.

**Целью программы** является создание условий для формирования у обучающихся 4Ккомпетенций, развития навыков в области создания и применения виртуальной реальности.

Для успешной реализации поставленной цели необходимо решить ряд задач.

# **Задачи:**

# *Предметные*

- сформировать представления об основных понятиях виртуальной реальности, специфике VR-технологий, преимуществах, недостатках потенциале и рисках использования; принципах работы VR-устройств
- сформировать основные навыки работы в среде визуального программирования Blockly;
- сформировать навыки работы с инструментальными средствами проектирования и разработки VR-приложений;
- сформировать навыки проектной деятельности.

# *Личностные*

- повысить положительную мотивацию учебной и предпрофессиональной деятельности, интерес к сфере применения VR-технологий, программированию, созданию собственных программных продуктов;
- развить навыки инженерного мышления, умения работать по предложенному техническому заданию, навыки использования специализированного оборудования;
- сформировать умение определять общую цель и способы ее достижения, распределять роли в команде, оценивать результат совместной деятельности;
- сформировать критическое мышление, проявляющееся в умении ориентироваться в потоках информации, устанавливать причинно-следственные связи, делать выводы;
- расширить коммуникативные навыки обучающихся: умение формулировать свою позицию, договариваться и налаживать контакты, слушать собеседника и доносить свою точку зрения;
- развить креативность: умение оценивать проекты и задания с разных позиций, находить нестандартные решения поставленных задач;
- развить внимательность, аккуратность и изобретательность при работе с техническими устройствами, разработке приложений и выполнении учебных проектов.

# *Метапредметные*

- формировать потребность к осознанному использованию компьютерных технологий при обучении и в повседневной жизни;
- прививать навыки поиска нестандартного подхода к тривиальным задачам;
- формировать умение самостоятельно продумать дизайн приложений и цветовые решения.

# **Срок реализации программы:** рассчитан на 2 года.

**Объем программы**: общее количество учебных часов, запланированных на весь период обучения, необходимых для освоения программы, составляет 144 учебных часа.

**Наполняемость группы:** 15 человек.

## **Режим занятий.**

2 раза в неделю по 1 академическому часу.

#### **Формы организации занятий:**

Форма занятий – групповая, по подгруппам, в парах, индивидуальная.

В процессе реализации программы будут использованы следующие **формы обучения:** • кейс-метод;

• проектная деятельность;

• практическое занятие;

• занятие-соревнование;

• Workshop (рабочая мастерская – групповая работа, где все участники активны и самостоятельны);

• консультация.

Все занятия (кроме вводного) имеют практико-ориентированный характер. Каждый учащийся может работать как индивидуально над собственными учебными творческими проектами, так и над общим в команде.

#### **Сетевая форма реализации образовательной программы**

На основании статьи 15 «Сетевая форма реализации образовательных программ» Федерального закона от 29.12.2012 № 273-ФЗ (ред. от 31.07.2020) «Об образовании в Российской Федерации» (с изм. и доп., вступ. в силу с 01.08.2020) реализация настоящей дополнительной общеобразовательной программы осуществляться в сетевой форме совместно с организациями-партнерами МАОУ СШ № 8: управлением культуры, туризма, спорта и молодежной политики, Дворцом культуры нефтехимиков г. Кстово, [МБУК](https://mbuk-cks.nobl.ru/) [«Централизованная](https://mbuk-cks.nobl.ru/) клубная система», образовательными учреждениями Кстовского муниципального округа.

### **Электронное обучение и дистанционные образовательные технологии**

На основании статьи 16 «Реализация образовательных программ с применением электронного обучения и дистанционных образовательных технологий» Федерального закона от 29.12.2012 N 273-ФЗ (ред. от 31.07.2020) «Об образовании в Российской Федерации» (с изм. и доп., вступ. в силу с 01.08.2020) образовательная деятельность по дополнительной общеобразовательной программе может осуществляться с применением электронного обучения и дистанционных образовательных технологий.

При реализации дополнительной общеобразовательной программы с применением **электронного обучения и дистанционных образовательных технологий** будут использованы следующие модели обучения с использованием ресурсов предоставляемых сетью Интернет:

1. Консультации обучаемых, в том числе рассылка и размещение заданий, проводятся с помощью электронной почты или дистанционной площадки (Сферум);

2. Онлайн консультации и занятия (групповые и индивидуальные) с обучаемыми, проводятся с помощью средств телекоммуникаций (Сферум).

3. Размещение видеоуроков занятий осуществляется на видеохостинге RUTUBE или дистанционной площадке объединения в социальной сети ВКонтакте.

### **Прогнозируемые результаты.**

Курс направлен на достижение следующих образовательных результатов:

#### *Личностные результаты:*

- сформированность мировоззрения, соответствующего современному уровню развития науки и техники;

- готовность и способность к образованию, в том числе самообразованию, на протяжении всей жизни; сознательное отношение к непрерывному образованию как условию успешной профессиональной и общественной деятельности;

- навыки сотрудничества со сверстниками, детьми младшего возраста, взрослыми в образовательной, учебно-исследовательской, проектной и других видах деятельности;

- эстетическое отношение к миру, включая эстетику научного и технического творчества;

- осознанный выбор будущей профессии и возможностей реализации собственных жизненных планов; отношение к профессиональной деятельности как возможности участия в решении личных, общественных, государственных, общенациональных проблем.

#### *Метапредметные результаты:*

- умение самостоятельно определять цели деятельности и составлять планы деятельности; самостоятельно осуществлять, контролировать и корректировать деятельность; использовать все возможные ресурсы для достижения поставленных целей и реализации планов деятельности; выбирать успешные стратегии в различных ситуациях;

- умение продуктивно общаться и взаимодействовать в процессе совместной деятельности, учитывать позиции других участников деятельности, эффективно разрешать конфликты;

- владение навыками познавательной, учебно-исследовательской и проектной деятельности, навыками разрешения проблем; способность и готовность к самостоятельному поиску методов решения практических задач, применению различных методов познания;

- готовность и способность к самостоятельной информационно-познавательной деятельности, включая умение ориентироваться в различных источниках информации, критически оценивать и интерпретировать информацию, получаемую из различных источников;

- умение использовать современные технологии в решении когнитивных, коммуникативных и организационных задач с соблюдением требований эргономики, техники безопасности, гигиены, ресурсосбережения, правовых и этических норм, норм информационной безопасности.

#### *Предметные результаты:*

- сформированность представлений об устройстве современного VR-оборудования, о тенденциях развития VR-технологий; об общих принципах разработки и функционирования VR-приложений;

- сформированность представлений о роли VR-технологий в современном мире;

- сформированность представлений о XRMS-системах;

- сформированность представлений о возможностях XRMS Varwin Education для создания VR-проектов;

- понимание правовых аспектов использования VR-приложений и объектов;

- владение опытом создания и использования VR-объектов/моделей;

- владеть опытом VR-моделирования реальных процессов; умение дифференцировать

и алгоритмизировать реальные процессы; сформированность представлений о необходимости анализа соответствия модели и моделируемого объекта (процесса);

- систематизация знаний, относящихся к математическим объектам информатики; умение строить математические объекты информатики, в том числе логические формулы;

- владение навыками алгоритмического мышления и понимание необходимости формального описания алгоритмов, сущности алгоритма и его свойств;

- умение применять константы, переменные; реализовывать несложные алгоритмы обработки числовых данных с использованием циклов и ветвлений; анализировать предложенный алгоритм, определять, какие результаты возможны при заданном множестве исходных значений;

- владение основными приемами написания алгоритма взаимодействия объектов в среде визуального программирования Blockly;

- умение использовать основные управляющие конструкции среды визуального программирования Blockly;

- умение понимать программы, написанные в среде визуального программирования Blockly; знание основных конструкций программирования; умение анализировать алгоритмы;

- владение навыками и опытом разработки VR-проектов/приложений, включая тестирование и отладку; владение элементарными навыками формализации прикладной задачи, планирования деятельности и документирования проекта;

- сформированность представлений о сферах профессиональной деятельности, связанных с информатикой, программированием и разработкой VR-приложений, основанных на достижениях науки и IT-отрасли;

- сформированность базовых навыков и умений по соблюдению требований техники безопасности, гигиены и ресурсосбережения при работе со средствами информатизации.

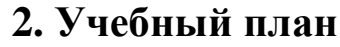

<span id="page-8-0"></span>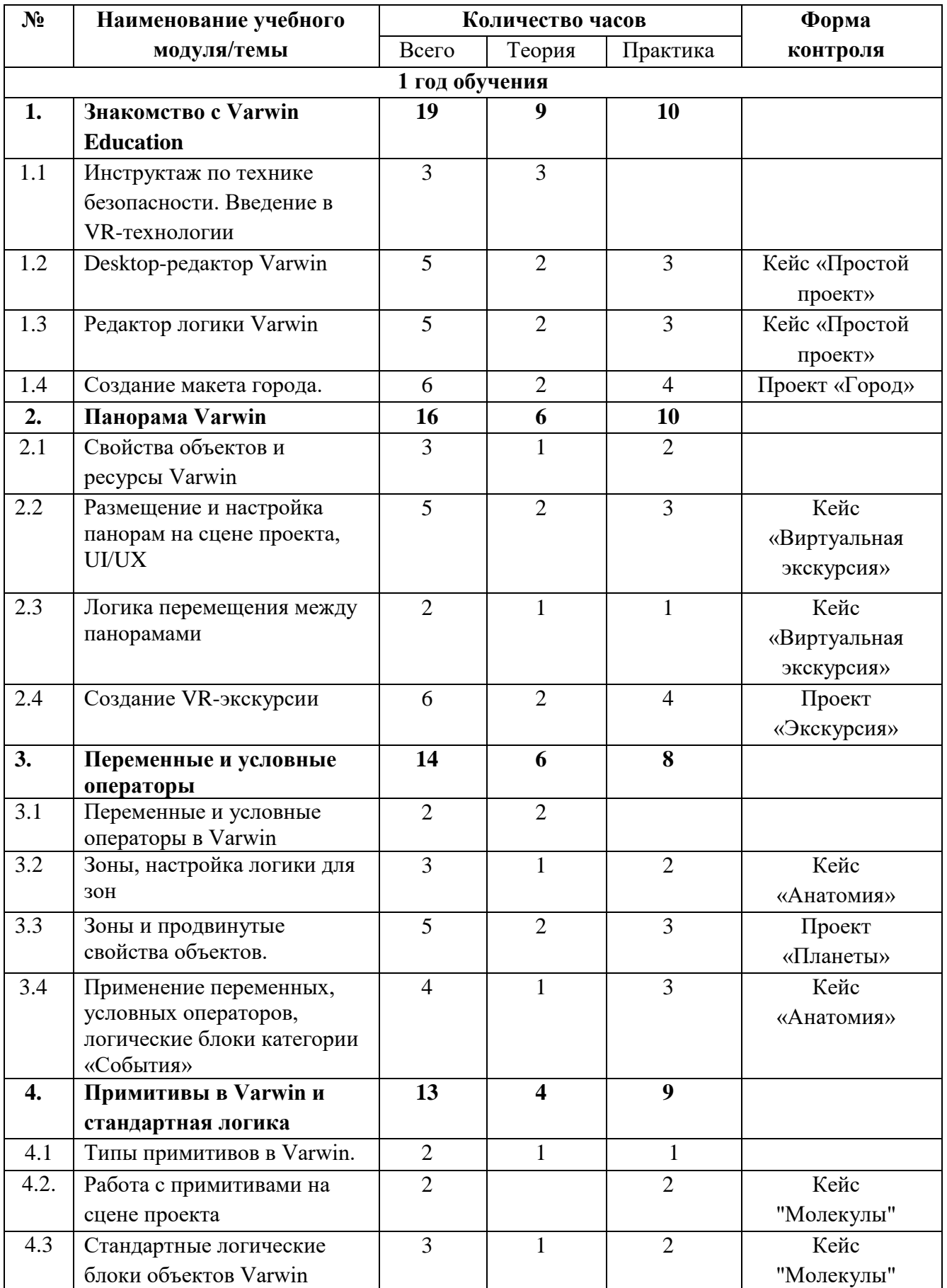

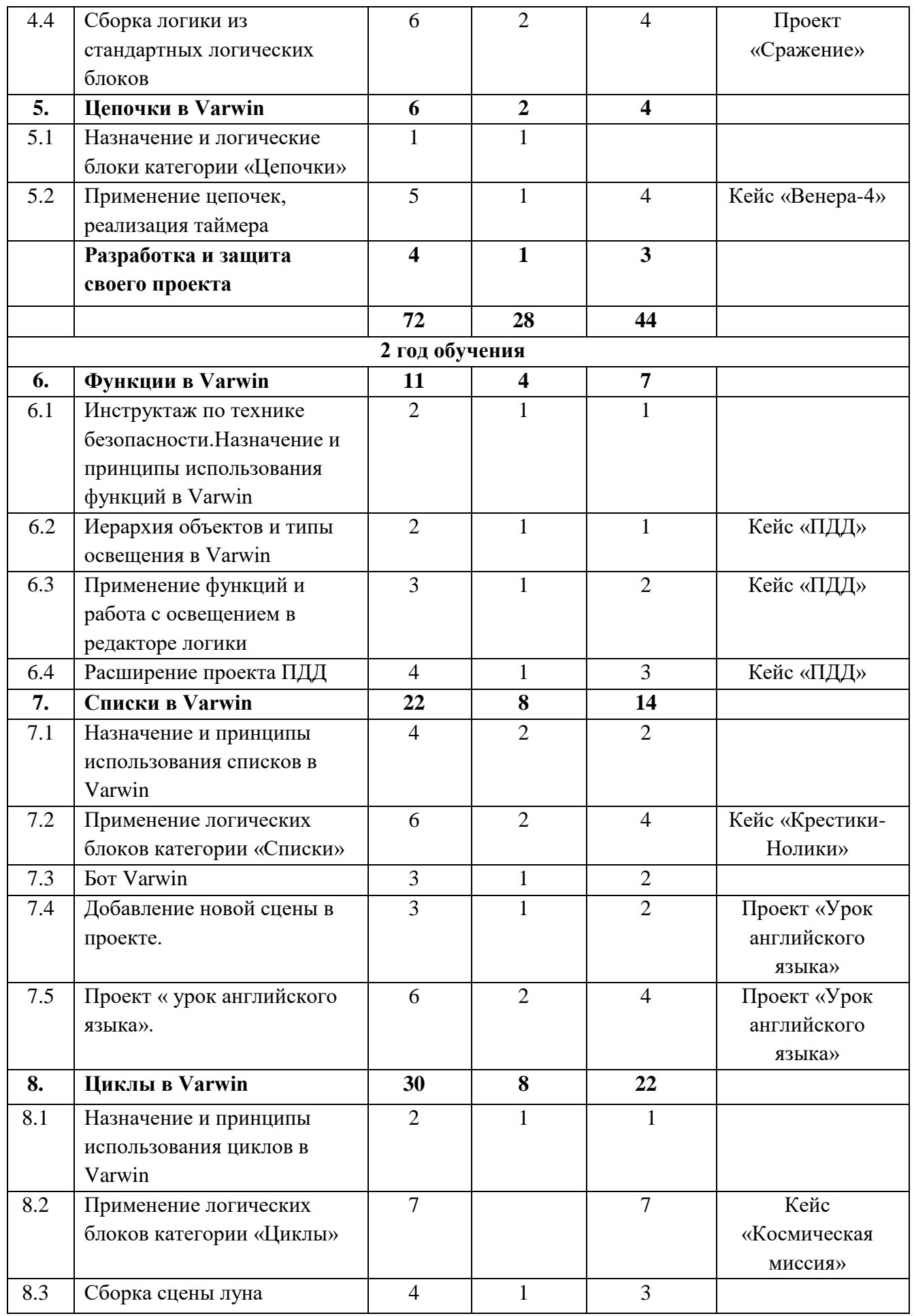

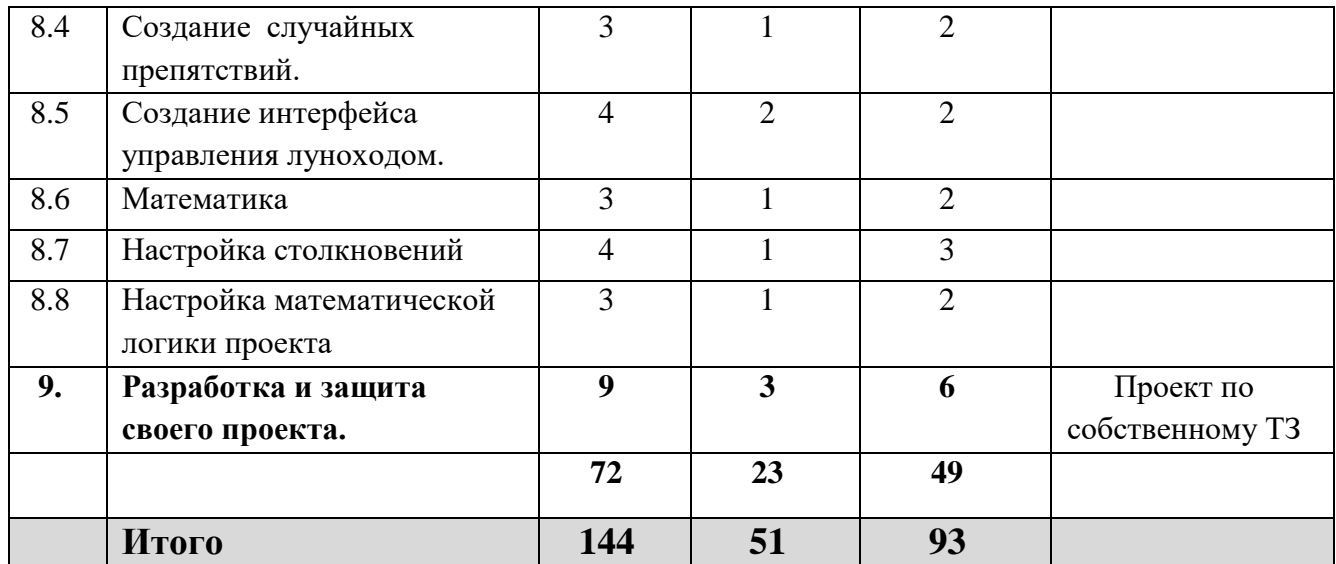

# **3. Содержание программы**

## <span id="page-10-0"></span>**Модуль 1. Знакомство с Varwin Education.**

**Тема 1.1.** Введение в VR-технологии.

Инструктаж по технике безопасности. Виртуальная, дополненная и смешанная реальности. История развития виртуальной реальности. Современные RMS-системы и VR устройства. Настройка VR-HMD устройств. XRMS Varwin Education: возможности и принципы создания VRприложений. VR-проекты, созданные в Varwin.

**Тема 1.2.** Desktop-редактор Varwin.

Интерфейс ХRMS Varwin Education: Desktop-редактор. Алгоритм создания проекта и сцены в Varwin. Выбор локации, размещение объектов, сохранение проекта. Тестирование и корректировка VR-проекта.

**Тема 1.3.** Редактор логики Varwin

Интерфейс ХRMS Varwin Education: редактор логики "Blockly". Основные типы логических блоков. Принципы соединения боков и создания логики взаимодействия между объектами, расположенными на сцене проекта. Логика взаимодействия простой кнопки, простой лампочки и простого дисплея.

**Тема 1.4** "Создание макета города"

*Цель:* Усвоение навыков, полученных в ходе практических занятий. Разработка своего

первого VR-мира.

*Задачи:* 

- Сформировать понимание работы с кейсовыми заданиями

- Повысить навыки пространственного мышления

- Получить навыки рисования скетчей/ небольших планов локации

- Усвоить навык позиционирования объектов на сцене

- Научиться тестировать работоспособность собственных проектов

*Кейс:* 

Построить небольшой макет города по собственному проекту.

Дополнительное задание, если позволяет время*:* применить простые логические конструкции в городе. Например, возможность включить фонари, используя объект "простая лампочка" и "простая кнопка".

*Обязательные условия:* 

1. Обязательно использовать как минимум 5 объектов пакета "Мегаполис" (другие пакеты объектов использовать НЕ запрещено)

2. Нарисовать скетч-план собственного города.

3. Эстетичность и правдоподобность расположения объектов на сцене.

## **Модуль 2. Панорама Varwin**

**Тема 2.1.** Свойства объектов и ресурсы Varwin

Понятия "Сферическая панорама", типы панорам. Понятие "Ресурс Varwin", типы ресурсов, предъявляемые к ним требования, способы их применения к объектам на сцене проекта. Алгоритм поиска и сохранения сферических панорам из сети Интернет, импорт ресурсов в Varwin.

**Тема 2.2.** Размещение и настройка панорам на сцене проекта, UI/UX.

Понятия "Пользовательский интерфейс приложения", "UX/UI дизайн". Алгоритм создания панорам в Varwin Education. Алгоритм размещения и настройки параметров нескольких сферических панорам на сцене проекта в Varwin. Принципы создания пользовательского интерфейса на примере кнопок перемещения между панорамами.

**Тема 2.3.** Логика перемещения между панорамами

Логические блоки объекта «Текст». Логические блоки объекта «Панорама». Составление логики перемещения игрока между панорамами.

**Тема 2.4.** "Создание VR-экскурсии"

*Цель:*

Разработать проект VR-экскурсии и протестировать его в VR.

*Задачи:* 

- Научить обучающихся размещать несколько сферических панорам на сцене

- Сформировать понимание пользовательского интерфейса приложения

- Научить обучающихся создавать пользовательский интерфейс, в т.ч. кнопки для перемещения между панорамами

- Усвоить навык тестирования работоспособности собственных проектов

- Изучить основные свойства объектов и их применение

- Научиться работать с простой логикой событий в Blockly и точками появлений игрока на сцене

## **Модуль 3. Переменные и условные операторы**

**Тема 3.1.** Переменные и условные операторы в Varwin

Понятие "Переменная", назначение переменных в программировании. Типы переменных, использующиеся в Varwin. Примеры использования переменных при создании алгоритма. Типы данных в программировании и особенности их учета при составлении логики в Blockly. Алгоритм создания и использования переменных в Blockly.

Условные операторы полного и неполного ветвления. Описание реализации условных операторов в виде блок-схемы, программного кода на одном из языков программирования,

цепочки в Blockly.

**Тема 3.2.** Зоны, настройка логики для зон

Вспомогательный объект "Зона". Логические блоки объекта «Зона». Принципы размещения и настройки зон в редакторе сцен и использования в логике реализации проекта.

**Тема 3.3.** Зоны и продвинутые свойства объектов"

*Цель:* 

Разработать сцену проекта "Планеты" и подготовить ее для применения логических конструкций.

*Задачи:* 

- Познакомиться с вспомогательным объектом "Зона"

- Изучить возможные логические конструкции для применения операторов условия

- Усвоить понимание UX/UI-дизайна и для чего он нужен

- Создать объекты для реализации комфортного и удобного UX/UI-дизайна
- Усвоить работу с базовыми свойствами объекта в инспекторе
- Изучить продвинутые свойства объектов объектов
- Расставить все необходимые объекты на сцене через desktop/vr редактор
- Закрепить навыки, полученные в лекционном материале.

- Усвоить навык работы по сформированному техническому заданию

**Тема 3.4.** Применение переменных, условных операторов, логические блоки категории «События»

Принципы создания и использования переменных в Varwin. Алгоритм построения логических конструкций, основанных на использовании переменных.Типы логических блоков категории «События». Принципы создания событий для объектов, расположенных на сцене проекта. Особенности вывода переменных в объект "Текст".

# **Модуль 4. Примитивы в Varwin и стандартная логика.**

**Тема 4.1.** Типы примитивов в Varwin

Понятие «Примитив», его типы и свойства в Varwin. Примитивы в трехмерной графике. Алгоритм использования ресурсов для примитивов в Varwin. Особенности размещения и настройки примитивов в Desktop-редакторе Varwin.

**Тема 4.2.** Работа с примитивами на сцене проекта

Работы с примитивами «Плоскость», «Куб», «Сфера»: размещение, настройка свойств, применение текстур. Алгоритм поиска и использования ресурсов для локации и объектов на сцене VR-проекта. Объект «Текст» как элемент UI-дизайна.

**Тема 4.3.** Стандартные логические блоки объектов Varwin

Стандартные логические блоки объектов в Blockly, их функции. Принципы описания взаимодействия объектов с применением стандартных логических блоков и событий.Создание логики взаимодействия примитивов с помощью стандартных логических блоков и событий.

**Тема 4.4.** Сборка логики из стандартных логических блоков

*Цель:* 

Разработать логику для проекта "Реконструкция сражения" и научиться использовать стандартные логические блоки для примитивов.

*Задачи:*

- Усвоить навык правильного использования иерархии объектов в Varwin

- Закрепить навыки масштабирования, перемещения и поворота объектов в редакторе логики.

- Усвоить навыки тестирования своих проектов на баги/ошибки
- Закрепить навыки использования свойств объекта
- Реализовать полноценную логику проекта согласно техническому заданию
- Структурировать логические блоки в редакторе логики, использую разные вкладки

## **Модуль 5.Цепочки в Varwin**

**Тема 5.1.** Назначение и логические блоки категории «Цепочки»

Логические блоки категории «Цепочки». Объекты «Изображение» и «Направленный свет»: особенности использования и настройка свойств.

**Тема 5.2.** Применение цепочек, реализация таймера

Принципы использования цепочек при описании механики проекта. Реализация стандартной механики работы таймера в Varwin.

## **Модуль 6. Функции в Varwin**

**Тема 6.1.** Инструктаж по технике безопасности. Назначение и принципы использования функций в Varwin

Понятие "Функция", назначение функций в программировании, типы функций в Varwin. Примеры использования функций при создании логики взаимодействия. Алгоритм создания и использования функций в Varwin. Создание простой функции в Varwin.

**Тема 6.2.** Иерархия объектов и типы освещения в Varwin

Создание и использование иерархии объектов в Varwin. Типы объектов освещения в Varwin, особенности их использования. Особенности использования аудио, видео и 3D-объектов в Varwin.

**Тема 6.3.** Применение функций и работа с освещением в редакторе логики

Создание и применение функций в Varwin. Логические блоки объектов освещения. Программная настройка освещения в редакторе логике.

**Тема 6.4** Необходимо расширить проект "Правила дорожного движения". Сейчас вам предоставляется творческая свобода и Вам решать как расширять этот проект. Вы можете создать дополнительные переходы, создать более сложный маршрут движения или добавить машину полиции. Самое главное соблюдайте обязательные условия.

*Обязательные условия:* 

- 1. Сформировать и зафиксировать технического задание проекта
- 2. Нарисовать план расположения объектов на сцене
- 3. Зафиксировать дополнительные функции, которые будут реализованы в проекте.
- 4. Используйте дополнительную функцию с минимум 3 действиями внутри функции.

5. Реализовать дополнительный светофор для машины и механику остановки машины перед светофором.

## **Модуль 7. Списки в Varwin**

**Тема 7.1.** Назначение и принципы использования списков в Varwin

Понятие "список", назначение списков в программировании. Логические блоки списков в редакторе логики Varwin. Примеры использования списков в VR-проектах в Varwin.

**Тема 7.2.** Применение логических блоков категории «Списки»

Принципы создания и применения списков в редакторе логики Varwin.

**Тема 7.3.** Бот в Varwin.

 В библиотеке Varwin есть два бота - мальчик и девочка. Боты могут [ходить](https://docs.varwin.com/ru/latest/platform/standard-objects/bot.html#bot-walk) и [общаться](https://docs.varwin.com/ru/latest/platform/standard-objects/bot.html#bot-talk) Вы можете управлять ботами в редакторе логики.

**Тема 7.4.** Добавление новой сцены в проекте.

 В проекте может находиться несколько сцен, переход между сценами мы настраиваем через редактор логике.

**Тема 7.5.** Проект « урок английского языка».

Необходимо расширить проект "Урок английского". Сейчас вам предоставляется творческая свобода и Вам решать как расширять этот проект. Вы можете создать дополнительную мини-игру, например, по расстановке букв в слова или угадывать пропущенные буквы в словах. Можете расширить текущие сцены, например, во второй сцене отсортировать угаданные объекты по разным категориям. Самое главное соблюдайте обязательные условия.

*Обязательные условия:* 

1.Сформировать и зафиксировать технического задание проекта

2.Нарисовать план расположения объектов на сцене

3.Зафиксировать дополнительные функции, которые будут реализованы в проекте

4.Реализовать минимум два списка в рамках одной сцены

5.Использовать 3D-объекты для новых функций

#### **Модуль 8. Циклы в Varwin**

**Тема 8.1.** Назначение и принципы использования циклов в Varwin

Понятие "цикл" в программировании, основные типы циклов, примеры их использования при написании программ. Логические блоки циклов в Blockly. Примеры реализации циклов в Varwin. Принципы создания циклов в Varwin для решения конкретных задач.

**Тема 8.2.** Применение логических блоков категории «Циклы»

Принципы применения циклов в соответствии с задачами проекта в Varwin. Работа со списками в Varwin. Работа с продвинутыми функциями текста. Работа с активацией/деактивацией объектов.Логические блоки категории математика в редакторе логики Varwin, их назначение и особенности использования. Примеры использования математических блоков в реализации логики проектов Varwin.

**Тема 8.3.** Сборка сцены луна.

Сборка сцены Космической миссии

В качестве основной сцены в нашем случае выбрана локация "Луна.

Разместим на ней основные объекты:

1. Ровер, который будет двигаться к маяку.

2. С помощью Проводов зададим границы перемещения ровером в целях создания дробного UX-дизайна. Для удобства создадим для проводов *Иерархию*.

3. Радар, который будет поворачиваться на *Оптимальный угол* для установления контакта с инопланетной цивилизацией.

4. И Маяк, к которому необходимо будет подвести ровер для получения координат.

**Тема 8.4** Создание случайных препятствий.

Цель:

Разработать для проекта "Космическая миссия" вкладку логики "Начало миссии".

*Что такое циклы и генерация случайных препятствий.*

В нашем случае необходимо перебрать элементы из списка Препятствия, чтобы определить какие из препятствий будут активированы, а какие деактивированы на сцене случайным образом.

**Тема 8.5** Создание интерфейса управления луноходом

*Цель:* 

Разработать для проекта "Космическая миссия" вкладку логики "Управление ровером".

### *Задачи:*

- Реализовать интерфейс и логику управления ровером
- Закрепить навык тестирования своих проектов
- Закрепить навыки работы с логическими блоками в Blockly
- Закрепить навыки работы с активацией/деактивацией объектов
- Закрепить навыки работы с продвинутыми функциями текста
- Закрепить навык тестирования своих проектов
- Закрепить навыки работы с UI/UX дизайном
- Закрепить навыки работы с событиями "Объект начали использовать"

### **Тема 8.6** Математика

### *Цель:*

Познакомиться с логическими блоками категории математика в XRMS Varwin и понять для чего их можно использовать.

### *Задачи:*

- Сформировать понимание математики в Varwin

- Поработать с логическими блоками категории математика
- Рассмотреть ситуации в которых можно использовать математические блоки

**Тема 8.7** Настройка столкновений.

*Вкладка Логика столкновений* 

Сейчас мы приступим к одному из самых трагичных моментов нашей логики приложения к столкновению ровера с препятствиями, которое может привести к его полному разрушению. С другой стороны, когда ровер столкнется с Маяком - это хорошо, тогда мы перейдем к следующему этапу Космической миссии.

Для реализации логики столкновений снова обратимся к Циклам и перебору элементов их Списка Препятствий:

**Тема 8.8** Настройка математической логики проекта

*Цель:* 

Разработать для проекта "Космическая миссия" вкладку логики "Установление контакта и финал миссии". Завершить разработку проекта "Космическая миссия".

#### *Задачи:*

-Закрепить навык тестирования своих проектов

- Закрепить навыки работы с логическими блоками в Blockly
- Закрепить навыки работы с активацией/деактивацией объектов
- Закрепить навык тестирования своих проектов
- Закрепить навыки работы с UI/UX дизайном
- Закрепить навыки работы с событиями
- Усвоить навыки работы с математическими блоками
- Закрепить навыки работы с циклами

**Тема 9.** Итоговый проект.

<span id="page-15-0"></span>Самостоятельная работа обучающихся по разработке VR-приложения по собственному техническому заданию.

# **4. Формы контроля, аттестации**

Предусматриваются следующие виды контроля: предварительный, текущий, итоговый, а также промежуточный.

*Предварительный контроль* проводится в первые дни обучения для выявления исходного уровня подготовки обучающихся, чтобы скорректировать учебно-тематический план, определить направление и формы индивидуальной работы (метод: анкетирование, собеседование).

*Промежуточный контроль*. В конце каждой четверти проводится итоговое занятие в форме зачета, состоящего из практической и теоретической частей. Проверка теоретического материала осуществляется в письменной форме (составляется из вопросов по каждому разделу программы). Практическая часть состоит из проверки умений и навыков по работе в системе программирования.

*Текущий контроль* проводится с целью определения степени усвоения обучающимися учебного материала и уровня их подготовленности к занятиям. Этот контроль должен повысить заинтересованность обучающихся в усвоении материла. Он позволяет своевременно выявлять отстающих, а также опережающих обучение с целью наиболее эффективного подбора методов и средств обучения.

*Итоговый контроль* проводится с целью определения степени достижения результатов обучения, закрепления знаний, ориентации обучающихся на дальнейшее самостоятельное обучение, участие в мероприятиях, конкурсах. На каждом занятии педагог использует взаимоконтроль и самоконтроль.

*Формы контроля*: зачет, тестирование, письменный опрос, анкетирование, самостоятельная работа, педагогическое наблюдение.

# **5. Оценочный материал**

<span id="page-17-0"></span>Для определения достижения обучающимися планируемых результатов в течении всего года ведётся наблюдение и выставляются баллы в диагностическую карту контроля уровня обученности.

## **Диагностическая карта контроля уровня обученности группы №**

(ФИО педагога)

Месяц, год

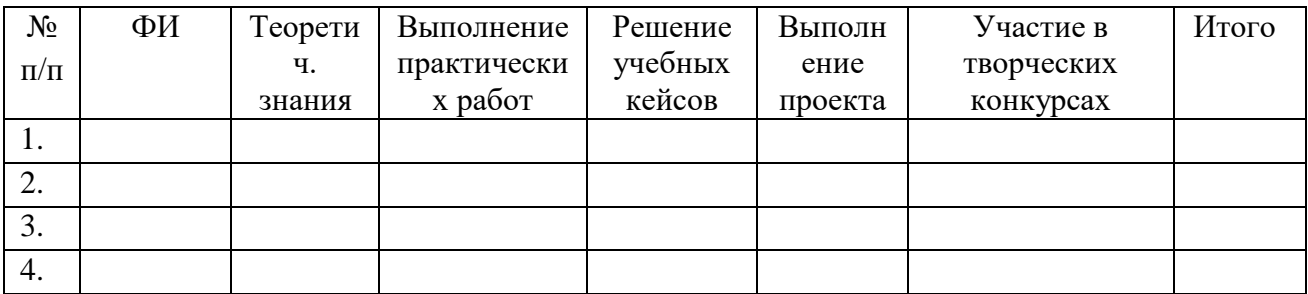

# **Критерии оценки показателей обучающихся по образовательной программе «VR-Студия»**

#### **Критерии оценки:**

**5 баллов** – освоил в полном объёме все теоретические знания, виды практической и творческой деятельности, проявил самостоятельность в решении проблемных ситуаций, выполнил проект, участвовал в творческих конкурсах.

**4 балла** – освоил в полном объёме все теоретические знания, виды практической и творческой деятельности, проявил самостоятельность в решении проблемных ситуаций, выполнил проект.

**3 балла** – освоил более половины теоретических знаний, видов практической и творческой деятельности, предусмотренной образовательной программой, участвовал в выполнении проекта.

**2 балла** – освоил менее половины теоретических знаний, видов практической деятельности, предусмотренных образовательной программой.

**1 балл** – частично освоил образовательную программу.

**0 баллов** - не освоил образовательную программу.

# **6. Методическое обеспечение**

<span id="page-18-0"></span>Процесс достижения поставленных целей̆ и задач программы осуществляется в сотрудничестве обучающихся и педагога. При этом реализуются различные методы осуществления целостного педагогического процесса. На различных его этапах ведущими выступают отдельные, приведенные ниже методы.

## **Методы обучения:**

**объяснительно-иллюстративные** – демонстрация приёмов работы с соответствующим программным обеспечением (с использованием проектора, интерактивной доски);

**практические (репродуктивные), частично-поисковые** – изготовление продукта наоснове технического задания, с помощью преподавателя;

**метод проектов** – индивидуальные или групповые;

**индивидуальные** – задания в зависимости от достигнутого уровня развития воспитанника.

## **Методы стимулирования и мотивации учебно-познавательной деятельности:**

привлекательные задания для обучающихся; коллективные обсуждения выполненных работ.

## **Методы воспитания:**

беседы; метод примера; педагогическое требование; наблюдение, анализ результатов деятельности обучающихся;поощрение.

Выбор метода обучения зависит от содержания занятия, уровня подготовки и опыта обучающихся. На занятиях преобладают репродуктивный и репродуктивно-творческий методы.

#### **Применяемые педагогические технологии:**

- Информационно коммуникационная технология.
- Проектная технология.
- Игровые технологии.
- Кейс технология.

# **7. Материально-техническое обеспечение программы**

## <span id="page-19-0"></span>**Требования к помещению для занятий:**

Занятия проходят в хорошо проветриваемом и освещённом кабинете, оборудованном мебелью, соответствующей санитарно-техническим требованиям и нормам возрастной физиологии (парты, стулья, преподавательский стол и стул).

# **Специализированное оборудование:**

- Шлем VR профессиональный с базовыми станциями и контроллерами в комплекте;
- Шлем VR любительский;
- Стандартная проводная клавиатура и мышь USB;
- Наушники с микрофоном;
- Проектор/ интерактивная доска;
- Ноутбуки/компьютеры

# **Системные требования для работы на ПК с использованием проводного VR-шлема (PC VR)\*\*:**

- Intel Core i5 или AMD Ryzen 5
- GeForce GTX 1060 6 Гб и выше или аналогичное
- 16 Гб ОЗУ и больше
- $\cdot 10+$  Гб памяти на жестком диске
- USB 3.0, HDMI 1.4, 2.0 или DisplayPort 1.3
- Проводная VR-гарнитура: любая с поддержкой SteamVR

\* К беспроводным VR-шлемам относятся такие, как: HTC Vive Focus, Pico Neo, Oculus Quest, Class VR.

\*\* К PC VR-шлемам относятся шлемы, которые подключаются к ПК по проводу, например: HTС Vive, Oculus Rift, Pimax, Windows Mixed Reality.

# **Программное обеспечение:**

- ОС Windows/Linux/
- ПО Varwin [3D и VR-конструктор приложений для образования Varwin Education](https://education.varwin.com/ru/)

• Varwi SDK (software development kit) — набор средств разработки, который позволяет создавать объекты и локации для платформы Varwin.

• Для работы с Varwin SDK на вашем ПК должна быть установлена платформа Unity версии 2018.4.1f1

• Браузер

• На каждого ученика: персональный компьютер (текстовый редактор, программа для презентаций, лицензия XRMS Varwin Education);

• VR-HMD гарнитура.

# **8. Список литературы**

### <span id="page-20-0"></span>*Нормативная правовая документация*

1. Закон Российской Федерации «Об образовании в Российской Федерации» от 29.12.2012 № 273 – ФЗ (ред. от 04.08.2023 [N 479-ФЗ\)](https://www.consultant.ru/document/cons_doc_LAW_454050/3d0cac60971a511280cbba229d9b6329c07731f7/#dst100009).

2. Приказ Министерства просвещения РФ от 27 июля 2022 г. N 629 "Об утверждении Порядка организации и осуществления образовательной деятельности по дополнительным общеобразовательным программам"

3. Постановление Главного государственного санитарного врача РФ от 28 сентября 2020 г. № 28 "Об утверждении санитарных правил СП 2.4.3648-20 "Санитарно-эпидемиологические требования к организациям воспитания и обучения, отдыха и оздоровления детей и молодежи".

4. Письмо Министерства образования и науки РФ от 18.11.2015 No09-3242 «О направлении информации» (вместе с «Методическими рекомендациями по проектированию дополнительных общеразвивающих программ» (включая разноуровневые программы)).

5. Письмо Министерства образования и науки России от 28.08.2015 года № АК – 2563/05 «О методических рекомендациях» (вместе с «Методическими рекомендациями по организации образовательной деятельности с использованием сетевых форм реализации образовательных программ»).

6. Письмо Министерства образования и науки России от 29.03.2016 N ВК-641/09 "О направлении методических рекомендаций" (вместе с «Методическими рекомендациями по реализации адаптированных дополнительных общеобразовательных программ, способствующих социально-психологической реабилитации, профессиональному самоопределению детей с ограниченными возможностями здоровья, включая детей-инвалидов, с учетом их особых образовательных потребностей»).

7. Письмо Министерства Просвещения России от 01.08.2019 N ТС-1780/07 «О направлении эффективных моделей дополнительного образования для учащихся с ОВЗ».

8. Лицензия на осуществление образовательной деятельности.

9. Устав МАОУ СШ № 8.

## *Методические материалы:*

1. Конспекты занятий в рамках программы курса «VR-Студия»

2. Инструкции по выполнению кейсовых заданий в рамках программы курса «VR-Студия»

3. Методические рекомендации по организации деятельности обучающихся при подготовке итогового проекта.

#### *Интернет-ресурсы*

1. [3D и VR-конструктор приложений для образования Varwin Education](https://education.varwin.com/ru/) [2. Varwin -](https://www.youtube.com/@Varwin) YouTube